## Trajectory based Search Algorithms (I)

- Motivation: local vs global optimization
- General structure of the local search algorithms
- Local Search Deterministic Methods:
	- Pattern Search
	- Nelder Mead
- Local Search Random Methods :
	- Matyas
	- Solis-Wets
- Metaheuristics for global search:
	- Local search with random restarts
	- Iterated local search

## Local vs Global Optimization

Local optimization (minimization): find  $x^*$  such that  $f(x^*) \leq f(x)$  for all x in  $V(x^*)$  $(V(x^*)$ =neighborhood of x);

 Rmk: it requires the knowledge of an initial approximation and the search will focus on the neighborhood of this initial approximation

Global optimization:

- Find  $x^*$  such that  $f(x^*) \leq f(x)$ , for any x (from the entire search domain)
- If the objective function has local optima then the local search methods (e.g. gradient methods) can get stuck in such a local optimum

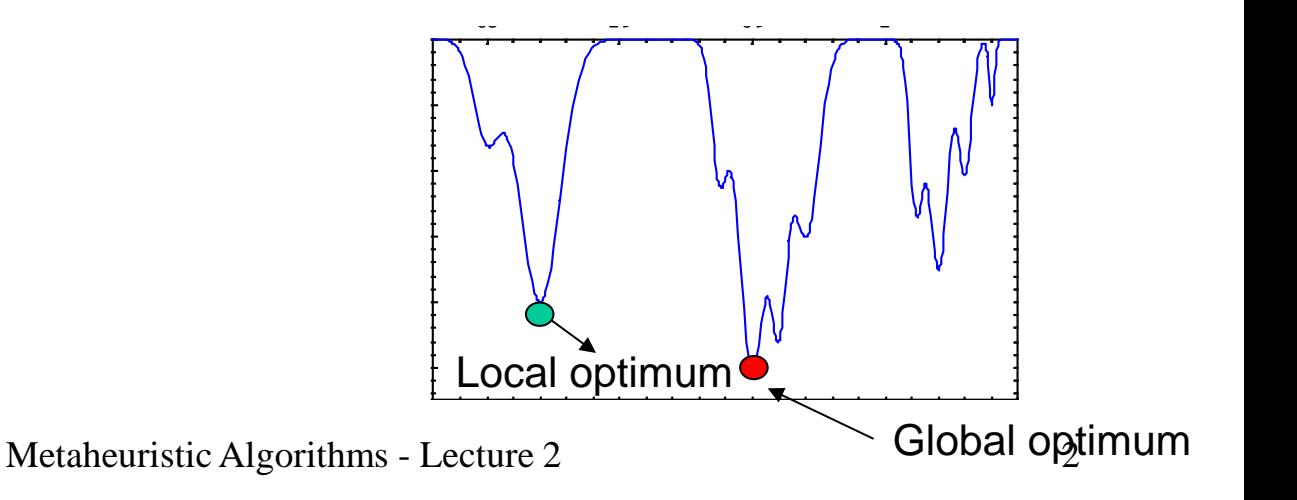

# Local Optimization

#### Discrete search space:

- The neighborhood of an element is a finite set which can be completely explored

#### Particular case (permutation-like solutions):

- $s=(s_1,s_2,...,s_n)$  s<sub>i</sub> from  $\{1,...,n\}$
- V(s)={s'|s' can be obtained from s by interchanging two elements}
- Card  $V(s)=n(n-1)/2$

Example (n=4)  $s = (2, 4, 1, 3)$  $s'=(1,4,2,3)$ 

#### Continuous search space:

a) The objective function is differentiable – the search direction is established based on the changes in the objective function -> direction of increase (minimization) or decrease (maximization)

- Gradient method (first order derivatives-> first order methods)
- Newton-like methods (second order derivatives -> second order methods)

b) The objective function is not differentiable (or even discontinuous)

- Direct search methods(ex: Nelder Mead)
- Methods based on small random perturbations

3 (no derivatives are used -> zero-order methods)

### Local search: general structure

#### Notations:

- S search space
- f objective function
- S<sub>\*</sub> set of local/global optima

 $s=(s_1,s_2,...,s_n)$ : element of S/ configuration/ candidate solution

 $s<sub>*</sub>$  = the best element discovered up to the current step

 $s^*$  = optimal solution

Local search algorithm:

**s = initial approximation repeat s'=perturb(s) if f(s')<f(s) then s=s' until <stopping condition>**

#### Remarks:

- 1. The initial approximation can be selected randomly or constructed based on a simple heuristic (e.g. greedy)
- 2. The perturbation can be deterministic (e.g. gradient based) or random
- 3. The replacement of s with s' can be done also when  $f(s')=f(s)$  (the condition is in this case  $f(s') \leq f(s)$ )
- 4. Stopping condition:
	- (a) No improvement during the previous K iterations;
	- (b) Maximal number of iterations or of number of objective function evaluations

Metaheuristic Algorithms - Lecture 2 4

### Local search: variants (I)

Local search algorithm:

```
s = initial approximation
repeat
```
 s'=perturb(s) if f(s')<f(s) then  $s = s'$ until <stopping

condition>

More candidates:

```
s = initial approximation
repeat
   [s_1, ..., s_m] = \text{MultiplePerturb}(s) s'=bestOf([s1,…, sm])
    if f(s')<f(s) then s=s'
until < stopping condition >
```
#### Remarks:

- 1. The search is more explorative at each iteration there are several candidates which are analyzed
- 2. Each objective function evaluation should be counted (if the stopping condition uses the number of evaluations)

### Local search: variants (II)

```
More candidates:
```

```
s = initial approximation
repeat
   [s_1, ..., s_m] = \text{MultiplePerturb}(s)s' = bestOf([s_1, ..., s_m])if f(s') < f(s) then s=s'until <stopping condition>
Return s
```
More candidates – other variant:

```
s = initial approximation 
best = s
repeat
   [s_1, ..., s_m]=MultiplePerturb(s)
   s = bestOf([s_1, ..., s_m]) if f(s)<f(best) then best=s
until <stopping condition>
return best
```
#### Remarks:

- 1. The best out of the m candidate solutions is unconditionally accepted and is further used to generate new candidates
- 2. The best candidate solution obtained up to the current moment is preserved (ensuring the elitism of the searching process; elitism  $=$  the best configuration so far is saved – if a good configuration is found it cannot be lost)

- Aim of the perturbation: constructing a new candidate solution starting from the existing one
- Perturbation types (depending on the nature of the perturbation):
	- $-$  Deterministic (e.g. hill climbing  $=$  choose the best configuration in the neighborhood)
	- $-$  Random (e.g. random walk = choose a random configuration from the neighborhood)
- Perturbation types (depending on the perturbation intensity):
	- Local (small) -> exploitation (intensification of search)
	- Global (large) -> exploration (diversification of the search)
- Perturbation types (depending on the search space):
	- Discrete search space (replacement of one or several components)
	- Continuous search space (adding a perturbing term to the current configuration)

Combinatorial optimization problems: the new configuration is chosen in the neighborhood of the current configuration by applying some transformations which are typical to the problem to be solved

#### Example 1: TSP (Travelling Salesman Problem)

Generating a new configuration (2-opt transformation)

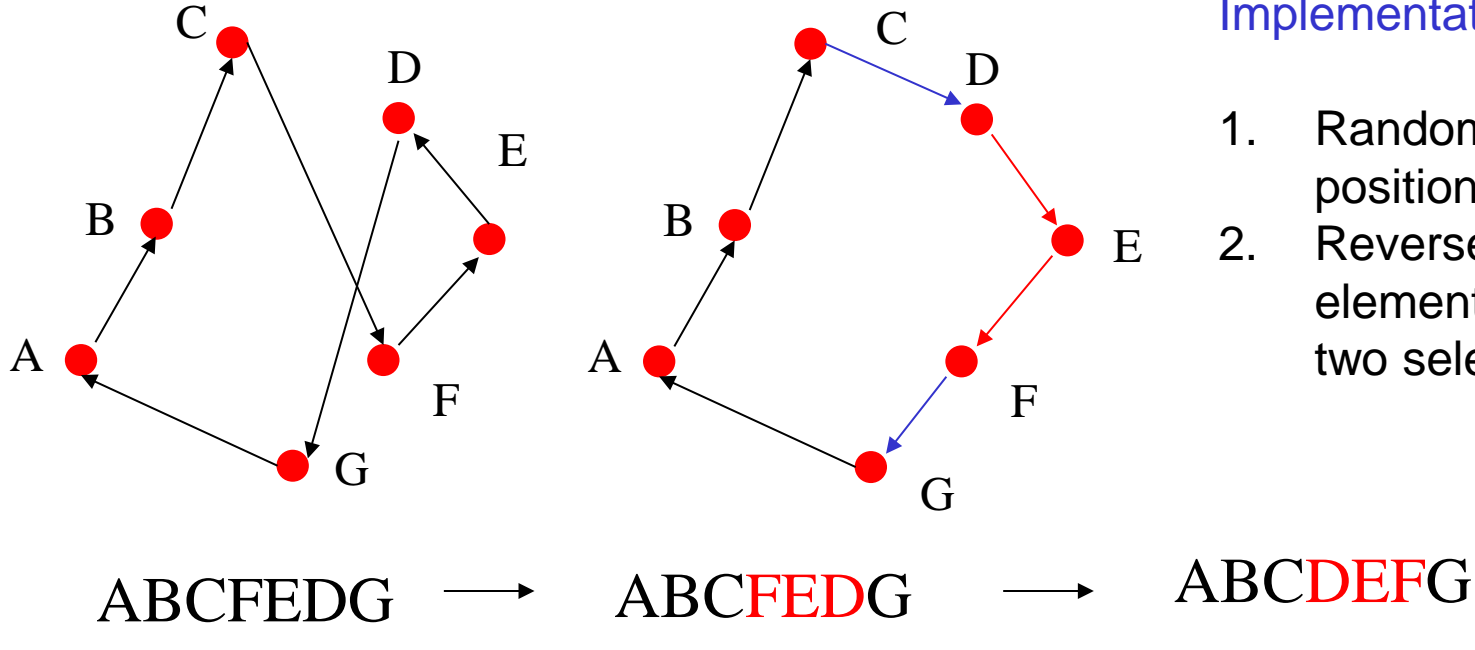

Metaheuristic Algorithms - Lecture 2 8

#### Implementation:

- 1. Random choice of two positions
- 2. Reverse the order of elements between the two selected positions

Combinatorial optimization problems: the new configuration is chosen in the neighborhood of the current configuration by applying some transformations which are typical to the problem to be solved

#### Example 1: TSP (Travelling Salesman Problem)

• Generating a new configuration (2-opt transformation)

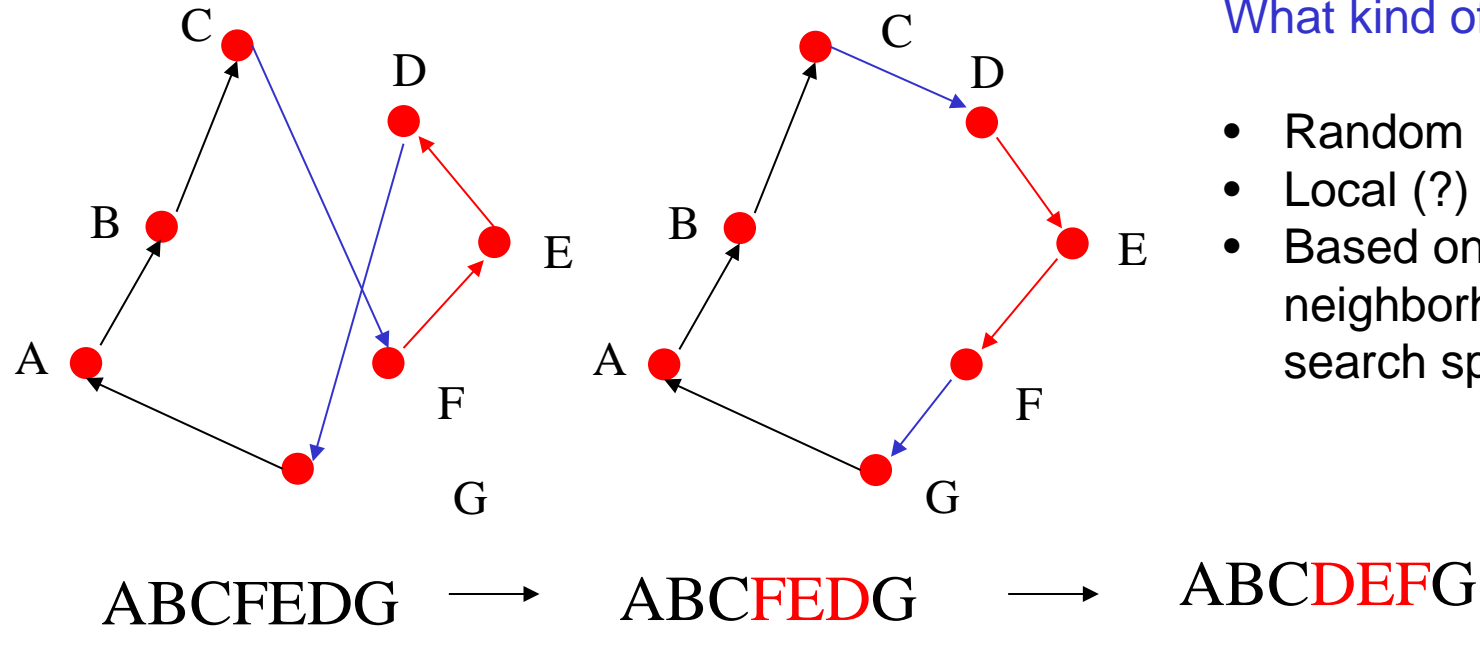

Metaheuristic Algorithms - Lecture 2 9

#### What kind of perturbation?

- Random
- Local (?)
- Based on a finite neighborhood (discrete search space)

Combinatorial optimization problems: the new configuration is chosen in the neighborhood of the current one by applying some transformations which are typical to the problem to be solved

Example 2: Timetabling

- Remove conflicts (violated constraints) by moving or exchanging elements
- Current configuration perturbation:
	- Move an event which violates a constraint in a free slot

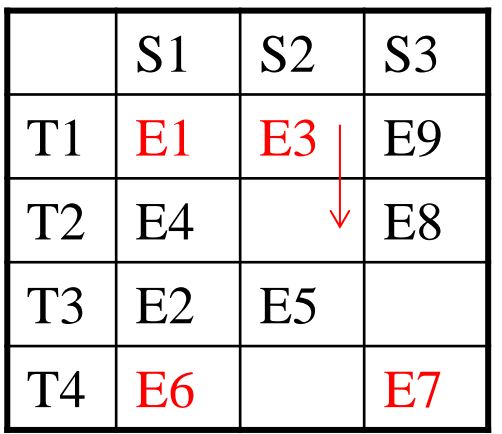

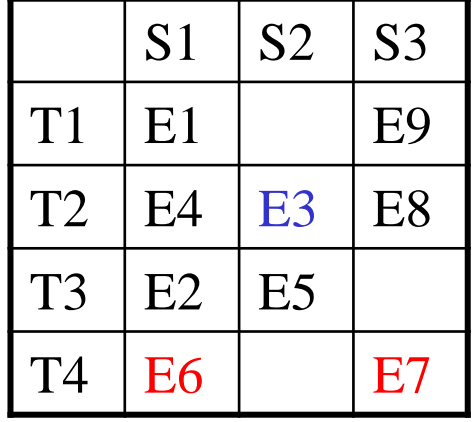

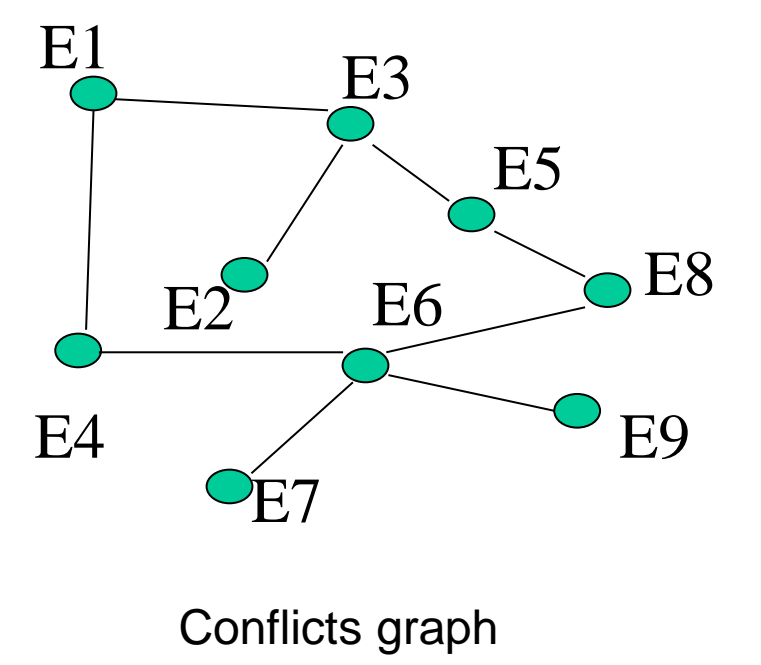

Combinatorial optimization problems: the new configuration is chosen in the neighborhood of the current one by applying some transformations which are typical to the problem to be solved

Example 2: Timetabling

- Remove conflicts (violated constraints) by moving or exchanging elements
- Current configuration perturbation:
	- Exchange two events

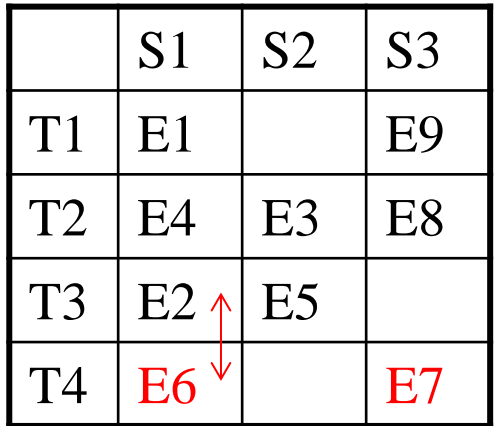

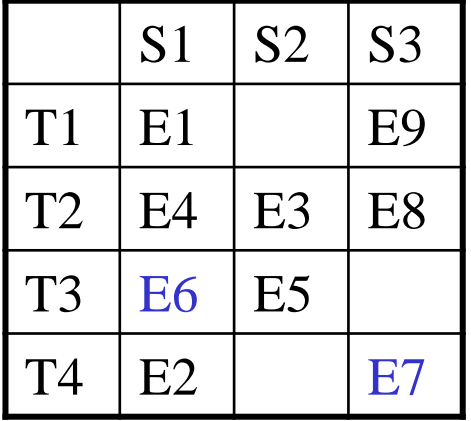

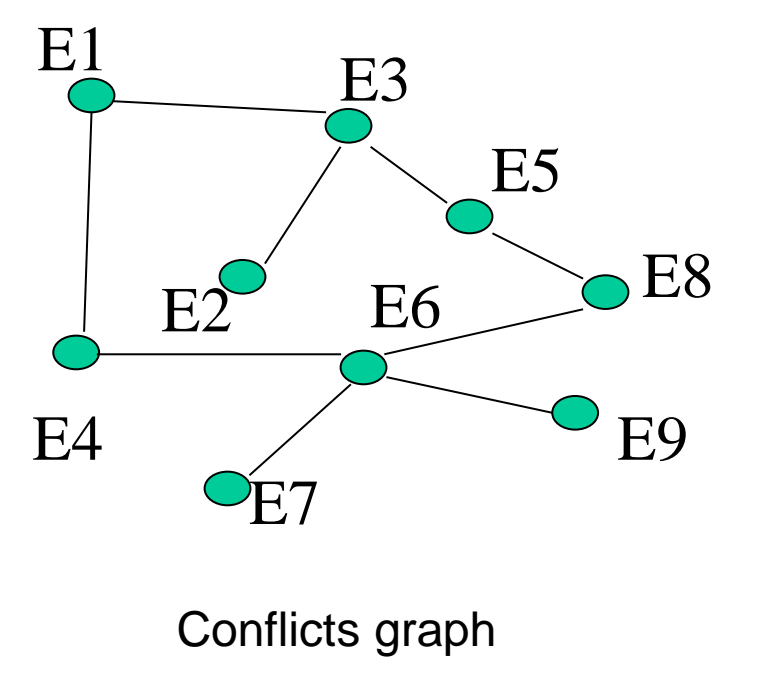

Optimization in continuous domains Random perturbation

```
Perturb(s,p,inf,sup,r)
 for i=1:n
  if rand(0,1)<=p then
     repeat
       pert=rand(-r,r)
     until inf<=si+pert<=sup
     si=si+pert
   end if
 end for
 return s
```
Deterministic perturbation by direct search (it does not use derivatives)

- Pattern Search (Hooke -Jeeves)
- Nelder Mead

#### Notations:

Metaheuristic Algorithms - Lecture 2 12 12 12 12 12 s=the candidate solution to be perturbed p=perturbation probability  $r =$  perturbation "radius"  $[inf, sup] = search range$  $n =$  problem size (number of components of a solution  $rand(a,b) = random value uniformly$ distributed on [a,b]

## Local search: pattern search

Idea: successive modifications of the components of the current configuration

```
PatternSearch(s,r)
```
- **s=initial approximation**
- **r=initial value**

**best=s**

```
repeat
```

```
 s'=s
```

```
 for i=1:n
```

```
if f(s+r*e_i) < f(s') then s' = s+r*e_i
```

```
if f(s-r*e<sub>i</sub>) < f(s') then s' = s-r*e<sub>i</sub>
```

```
 end for
```

```
 if s==s' then r=r/2
```

```
 else s=s'
```
#### **end**

```
 if f(s)<f(best) then best=s
 until <stopping condition>
return best
```
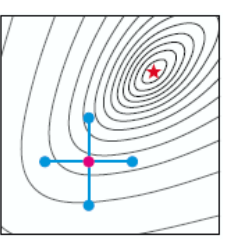

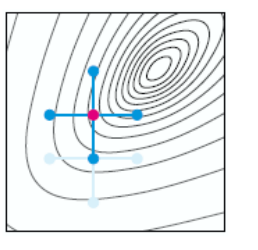

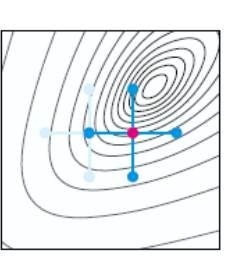

(a) Initial pattern

(b) Move North

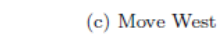

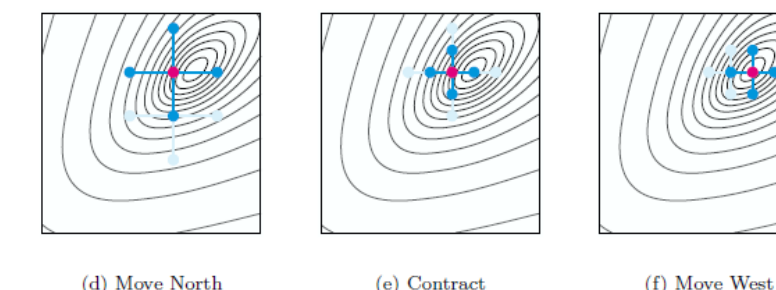

T.G. Kolda et al., Optimization by direct search: new perspectives on some classical and modern methods, SIAM Review, 45(3), 385-482, 2003

#### Remark:

13 1. ei =(0,0,...,0,1,0,...,0) (1 on position i) 2. At each iteration are constructed 2n candidates out of which the best one is selected

## Local search: pattern search

Idea: successive modifications of the components of the current configuration

```
PatternSearch(s,r)
```
- **s=initial approximation**
- **r=initial value**

**best=s**

```
repeat
```

```
 s'=s
```

```
 for i=1:n
```
if  $f(s+r*e_i) < f(s')$  then  $s' = s+r*e_i$ 

```
if f(s-r*e<sub>i</sub>) < f(s') then s' = s-r*e<sub>i</sub>
```
 **end for**

```
 if s==s' then r=r/2
```

```
 else s=s'
```
#### **end**

```
 if f(s)<f(best) then best=s
 until <stopping condition>
return best
```
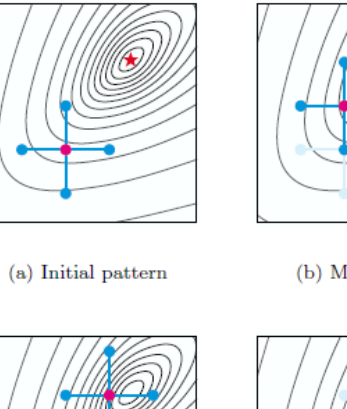

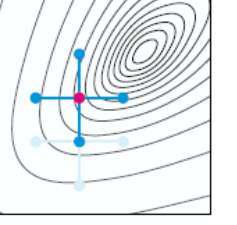

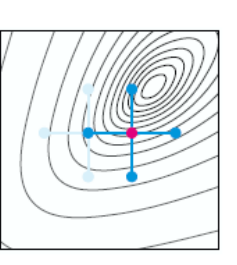

(b) Move North

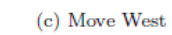

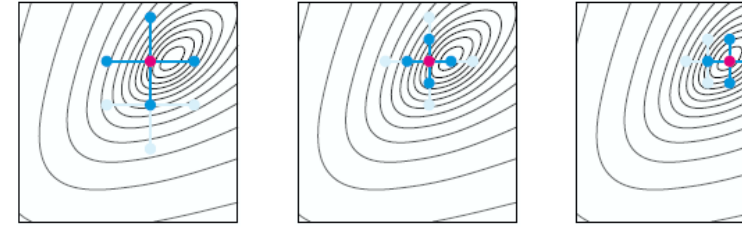

```
(d) Move North
```
(e) Contract

(f) Move West

T.G. Kolda et al., Optimization by direct search: new perspectives on some classical and modern methods, SIAM Review, 45(3), 385-482, 2003

#### Remarks:

3. The search neighborhood is variable 4. The best element is preserved (ensures the elitism of the search process)

### Local search: Nelder-Mead algorithm

Idea: the search is based on a simplex in  $\mathsf{R}^n$  (set of  $(n+1)$  points in  $\mathbb{R}^n$  and on some transformations which allow to "explore" the search space

The transformations are based on:

- 1. Sort the simplex elements increasingly by the objective function value (for a minimization problem)
- 2. Compute the average,  $M(x_1,...,x_n)$ , of the best n elements from the simplex
- 3. Successive construction of new elements by: reflexion, expansion, contraction (interior, exterior), shrinking

[J.G. Lagarias et.al; Convergence properties of the Nelder-Mead simplex method in low dimensions, SIAM J. Optim., 1998]

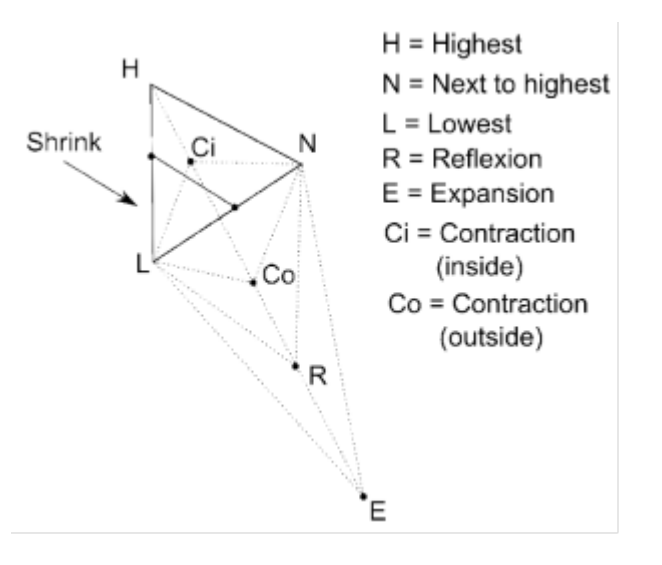

### Local search: Nelder-Mead algorithm

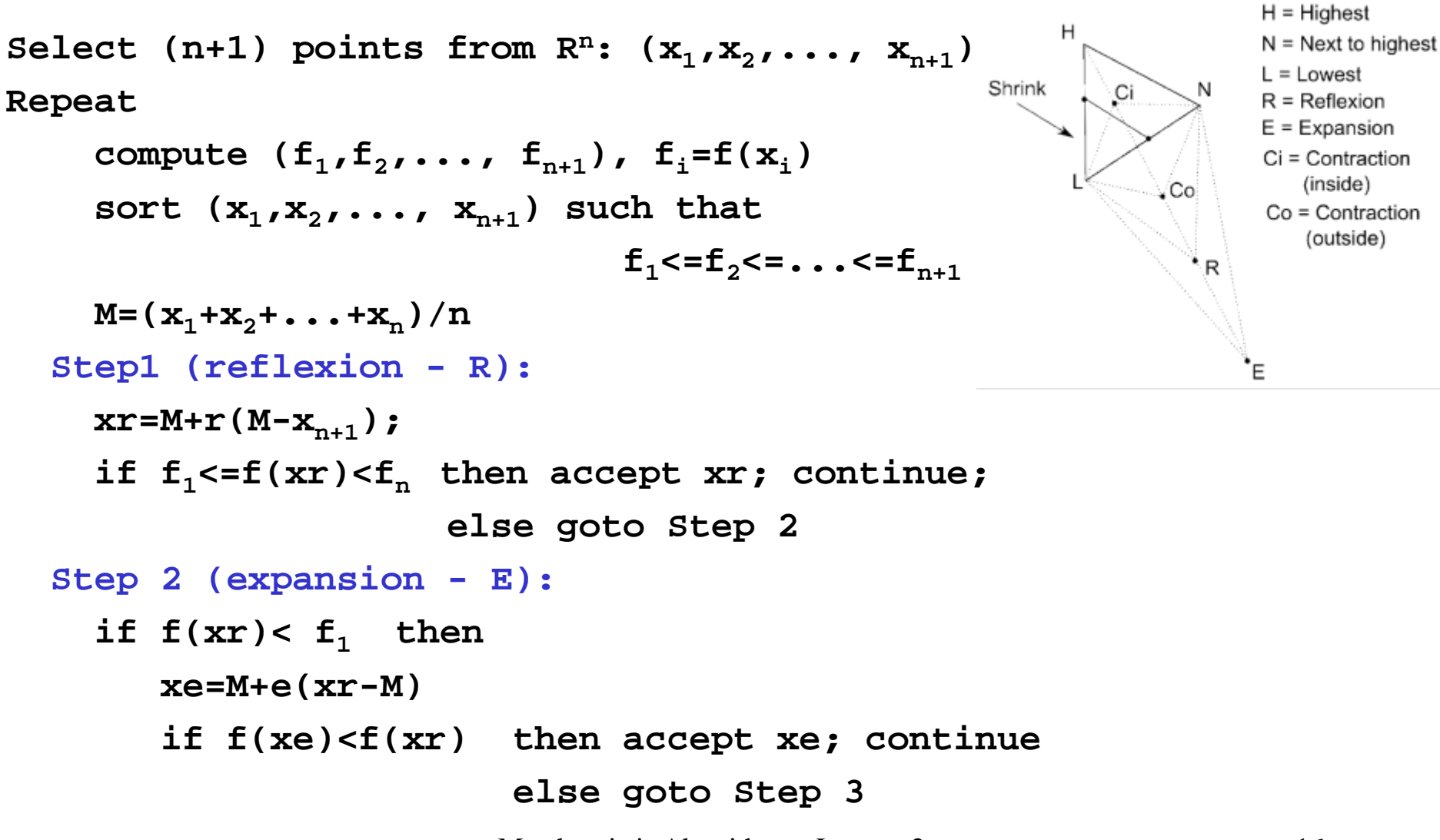

Metaheuristic Algorithms - Lecture 2 16

### Local search: Nelder-Mead algorithm

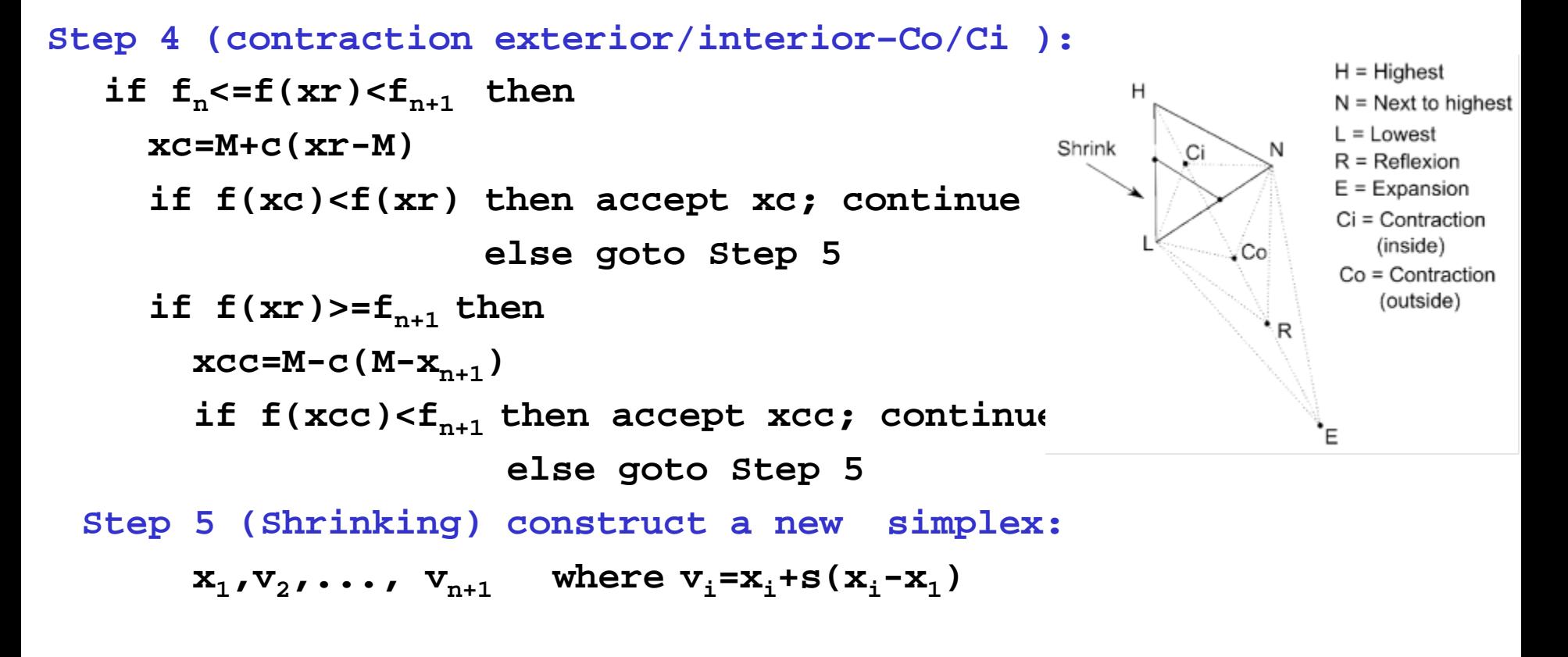

**Parameters: r=1, e=2, c=1/2, s=1/2**

### From local to global optimization

Perturbation: use (ocasionally) some large perturbations

Example: use a infinite support probability distribution (e.g. Normal or Cauchy distribution – algoritm Matyas, Solis-Wets)

Random restart: start a new search process from a random initial configuration

Example: local search with random restarts

Exploration of the local optima set: the current local optimum is perturbed and used as a starting point for a new search process Example: iterated local search

Selection: accept (ocasionally) poorer configurations Example: simulated annealing

### Example: Matyas algorithm(1960)

**s = initial configuration k=0 // iteration counter e=0 // failure counter repeat //generate a random vector z with //normally distributed components**  $1/(z_1,...z_n)$  **z=random vector if f(s+z)<f(s) then s=s+z e=0 else e=e+1**  $k = k + 1$ **UNTIL (k==kmax) OR (e==emax)**

Rmk. The random perturbation is usually applied to one of the components (e.g. the vector z has only one non-zero component)

Problem: how should be chosen the parameters of the distribution used to perturb the current value?

```
Example: N(0,sigma)
```
### Reminder: simulation of random variables with normal distribution

Box-Muller algorithm

```
u=rand(0,1) // random value uniformly distributed on (0,1)
v=rand(0,1)
r=sqrt(-2*ln(u));
z1=r*cos(2*PI*v)
z2=r*sin(2*PI*v)
RETURN z1,z2 
   // z1 and z2 can be considered as values of two 
    // independent random variables with standard normal 
    // distribution (N(0,1))
```
### Reminder: simulation of random variables with normal distribution

Other variant of the Box-Muller algorithm:

**repeat**

```
 u=rand(0,1) 
   v=rand(0,1)
  w = u^2 + v^2until 0<w<1
y=sqrt(-2*ln(w)/w)
z1=u*y
z2=v*y
RETURN z1,z2
```
Rmk: to obtain values corresponding to a non-standard normal distribution N(m,sigma) one have to apply the transformation: m+z\*sigma

### Example: Solis-Wets algorithm (1981)

**s(0) = initial configuration k=0; m=0 //the average of the perturbation vector is adaptive repeat**

```
//generate a vector (z_1,...z_n) with components from N(m,1)z=random vector
   if f(s+z)<f(s) then s=s+z // accept the perturbation 
                       m=0.4*z+0.2*m // adjust the mean
  if f(s-z)<min{f(s),f(s+z)} then s=s-z // accept the perturb. 
                                   m=m-0.4*z
   if f(s-z)>f(s) AND f(s+z)>f(s) then m=0.5*m
   k=k+1
UNTIL (k==kmax)
```
# Search with random restarts

#### Idea:

- The search process is repeated starting from random initial configurations
- The best final configuration is chosen as solution

#### Remarks:

- The stopping condition of the local search can be based on a random decision (e.g. the allocated time can be random)
- The search processes are independent – none of the information collected at the previous search threads is used

#### Random Restart

```
s=initial configuration
best=s
Repeat
  repeat
     r=perturb(s)
     if f(r)<=f(s) then s=r
  until <local search stopping 
    condition>
  if f(s)<f(best) then best =s
  s=other initial configuration 
    (random)
until <stopping condition>
```

```
return best
```
# Iterated Local Search

#### Idea:

- It is based on some successive local search stages which are correlated
- The initial configuration from the next stage is chosen in a neighborhood of the local optimum identified at the current stage

#### Remark:

The initial configuration of a new search stage is based on a more "aggressive" perturbation than the perturbation used for local search

#### Iterated Local Search (ILS)

```
s=initial configuration
s0=s; best=s
Repeat
  repeat
     r=perturbSmall(s)
     if f(r)<=f(s) then s = r
  until <local stopping condition>
  if f(s)<f(best) then best = s
  s0=choose(s0,s)
  s=perturbLarge(s0)
until <stopping condition>
return best
```
# Iterated Local Search

Remarks [T. Stutzle – Tutorial on Iterated Local Search, 2003]

- The perturbation used to construct the new starting configuration (perturbLarge) should be chosen such that it is not easily undone by the local search (perturbSmall)
- ILS defines a biased walk in the search space

# **Summary**

- Trajectory based search keeps track of only one candidate solution
- Local search small perturbation of the current configuration
	- Deterministic: choose the best element in the neighborhood
	- Random: choose an arbitrary element from the neighborhood
- Global search avoid local optima by
	- Restarting the search
	- Iterating the search
	- Combining deterministic and random perturbation
	- Changing the neighborhood size (e.g. Variable Neighborhood Search)
	- Controlling the set of visited configuration and of search intensification and diversification (e.g. Tabu Search)
	- Escaping from local optima by non-greedy acceptance (e.g. Simulated Annealing)

## Next Lecture

Other global search methods:

- Variable Neighborhood Search
- Tabu Search
- Simulated Annealing
- Greedy Randomized Adaptive Search